# **AVVISO PUBBLICO S.A.P. INFORMAZIONI UTILI**

Dal **29 FEBBRAIO 2024 (ore 12.00) al 7 APRILE 2024 (ore 12.00)** apre il nuovo bando per l'assegnazione delle unità abitative destinate ai servizi abitativi pubblici disponibili nell'ambito territoriale n° 2 Brescia Ovest localizzate nei comuni di:

Berlingo, Castegnato, Castel Mella, Cellatica, Gussago, Ome, Ospitaletto, Rodengo Saiano, Roncadelle, Torbole Casaglia, Travagliato di proprietà dei comuni indicati e di ALER.

### **PUOI PRESENTARE LA DOMANDA SE HAI QUESTI REQUISITI:**

- cittadinanza italiana o di uno stato della Comunità Europea o cittadinanza di uno stato extracomunitario (in questo ultimo caso, con regolare permesso di soggiorno almeno biennale e regolare attività lavorativa subordinata o autonoma)
- residenza o svolgimento attività lavorativa in Regione Lombardia alla data di presentazione della domanda
- ISEE non superiore  $a \notin 16.000,00$
- assenza di proprietà immobiliari adeguate al nucleo familiare in Italia e all'estero

#### **COME PRESENTARE LA DOMANDA**

Dovrai compilare autonomamente la tua domanda, esclusivamente online sulla piattaforma di Regione Lombardia dedicata ai servizi abitativi:

<https://www.serviziabitativi.servizirl.it/serviziabitativi/>

#### **COME ACCEDERE ALLA PIATTAFORMA DI REGIONE LOMBARDIA**

Per accedere alla piattaforma e compilare la tua domanda devi avere:

• **tessera CRS (Carta Regionale dei Servizi) in corso di validità con PIN** che puoi richiedere allo sportello URP in Comune o alla ATS (ex ASL) territoriale. In questo caso devi anche avere il lettore della tessera CRS collegato al tuo computer

oppure

• **credenziali SPID** (Sistema Pubblico di identità Digitale). Guarda qui come richiederle: https[://www.spid.gov.it/richiedi-spid](http://www.spid.gov.it/richiedi-spid)

Provvedi per tempo a procurarti quanto necessario per accedere alla piattaforma di Regione Lombardia, **perché non hai altro modo per presentare la domanda**. Se hai difficoltà, ti consigliamo di farti aiutare da una persona di tua fiducia.

#### **IL COMUNE ED ALER TI SUPPORTANO NELLA PRESENTAZIONE DELLA DOMANDA**

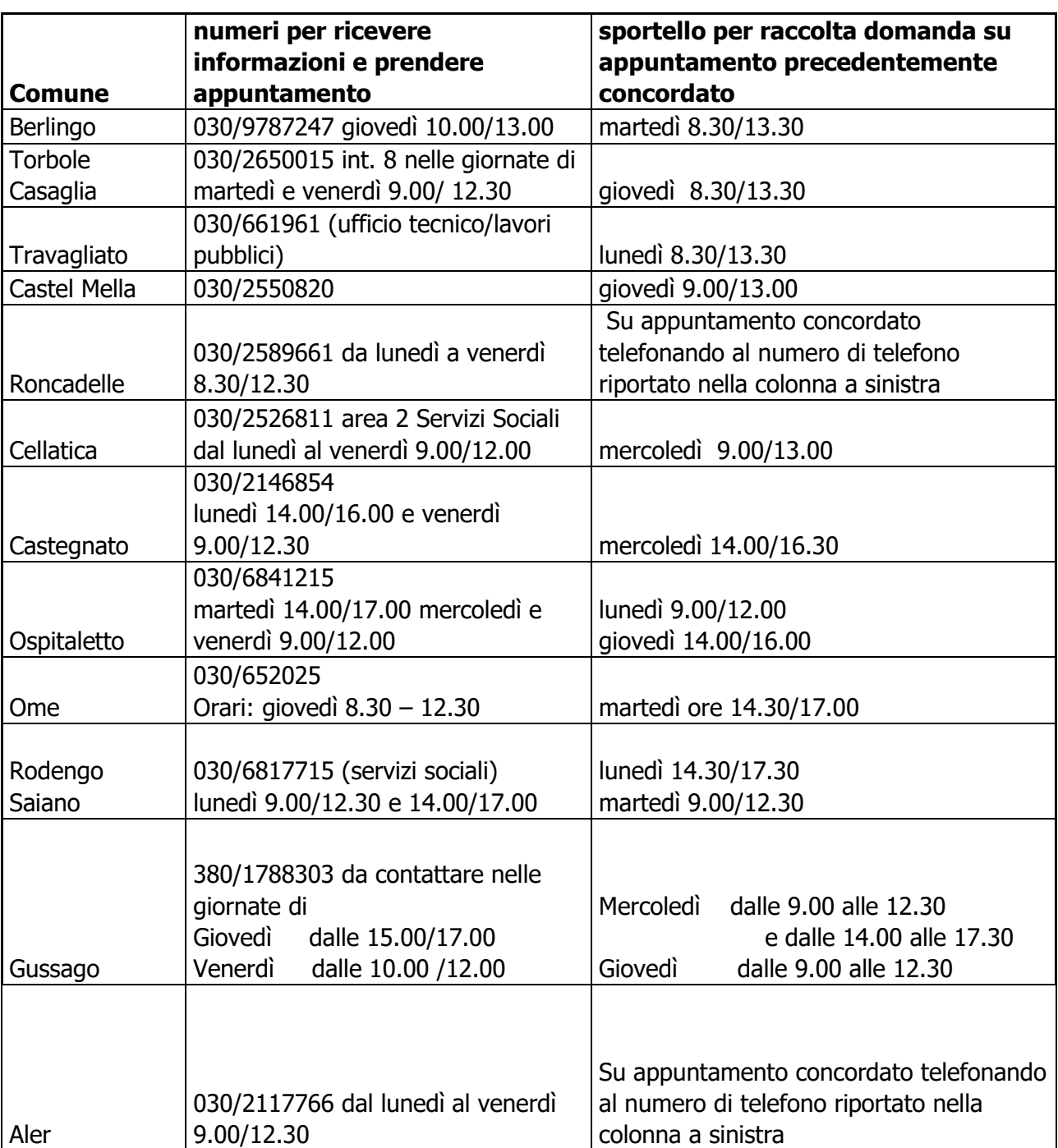

Hai bisogno di assistenza per compilare on line la domanda?

## **COSA TI SERVE PER COMPILARE LA DOMANDA**

Oltre alla CRS o alle credenziali SPID, per compilare la tua domanda devi avere pronti e a portata di mano:

- dati anagrafici e codice fiscale di tutti i componenti della tua famiglia
- anno preciso di residenza del Tuo comune e in Lombardia
- copia dell'ISEE in corso di validità
- marca da bollo da  $\epsilon$  16,00 oppure carta di credito (per pagare online il bollo)
- indirizzo di posta elettronica e numero di cellulare (da usare quando fai l'iscrizione alla piattaforma di Regione Lombardia)

È NECESSARIO ANCHE AVERE A DISPOSIZIONE I SEGUENTI DATI:

- Contratto di locazione della casa (con mq e vani della casa)
- Eventuale certificato di invalidità civile
- Eventuale documento di sfratto
- Eventuale sentenza di separazione

## **COSE IMPORTANTI DA SAPERE**

- Devi compilare la tua domanda autonomamente online e, anche se richiedi l'assistenza del comune, **è sempre tua la responsabilità delle dichiarazioni che fai.**
- Puoi presentare la domanda nel Comune dove risiedi o nel Comune dove lavori. Se non ci sono case adeguate alla tua famiglia nel Comune di residenza e nel Comune dove svolgi l'attività lavorativa, puoi presentare domanda in un altro Comune appartenente allo stesso piano di zona del Comune di residenza o del Comune dove lavori.
- Durante la compilazione della domanda puoi scegliere massimo 2 case tra quelle disponibili adatte al tuo nucleo familiare e indicare l'ordine di preferenza. L'elenco degli alloggi disponibili e l'avviso completo sono pubblicati sul sito del tuo comune.

**Online non devi presentare nessuna documentazione cartacea. Solo al momento della verifica dei requisiti, se sarai in posizione utile per l'assegnazione di una casa, ti chiederemo di presentare:** 

- **tutti i documenti che comprovano quello che hai dichiarato nella domanda;**
- **i certificati originali che comprovano la condizione di disabilità e antigienicità di un alloggio (punto 3.2 dell'avviso di bando)**

**Link youtube illustrativo** 

**<https://www.youtube.com/watch?v=m4d2HVNSbgE>**